## **IM Active/Inactive Scenarios in DATIM:**

Generally speaking, if a mechanism is inactive for a given fiscal year, data cannot be entered or approved for that fiscal year in DATIM. However, there are certain instances wherein a mechanism is deactivated in FACTS Info AFTER data entry has already begun in DATIM. The following table illustrates what happens when an IM's status changes in FACTS Info and its corresponding impact in DATIM and the DATIM Genie:

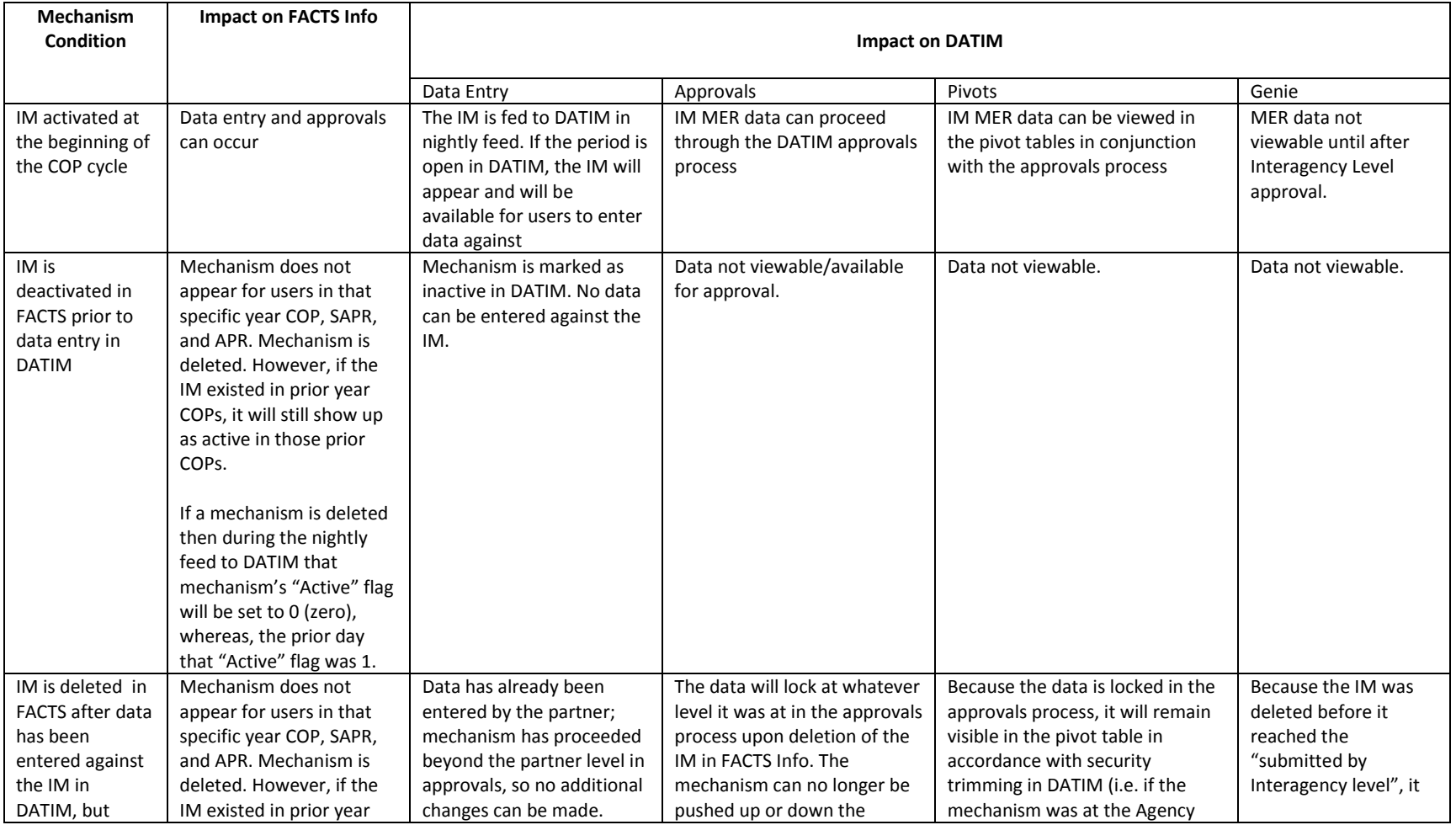

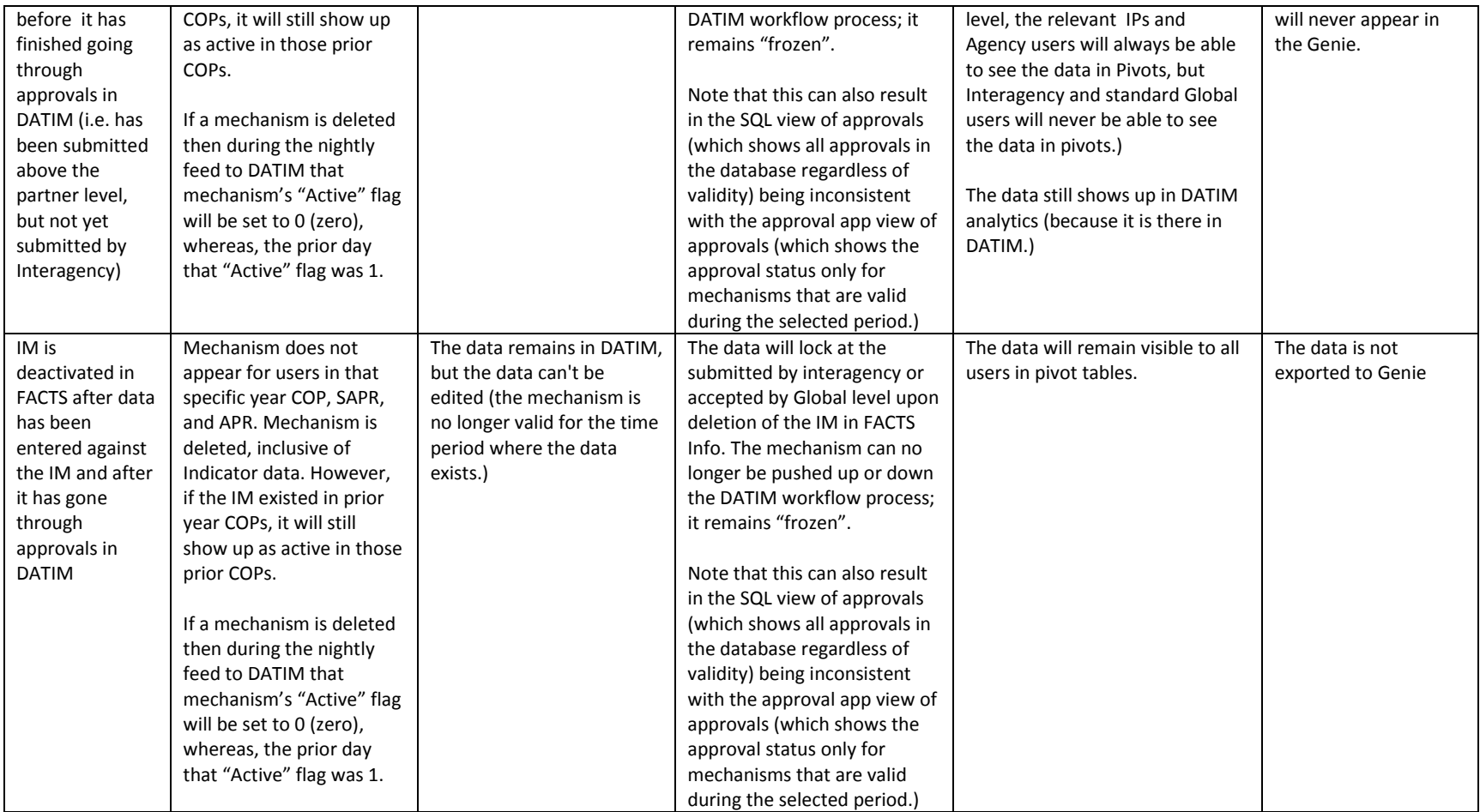